## STA 303H1S / STA 1002HS: Review of Boxplots

Boxplots, or box-and-whiskers plots, are useful for side-by-side comparisons of the distributions of a continuous variable among groups. In SAS, proc boxplot creates the boxplots in a graphics window.

The default boxplot produced by SAS is a skeletal boxplot. The diagram below shows the quantities estimated from the data that are illustrated in a skeletal boxplot.

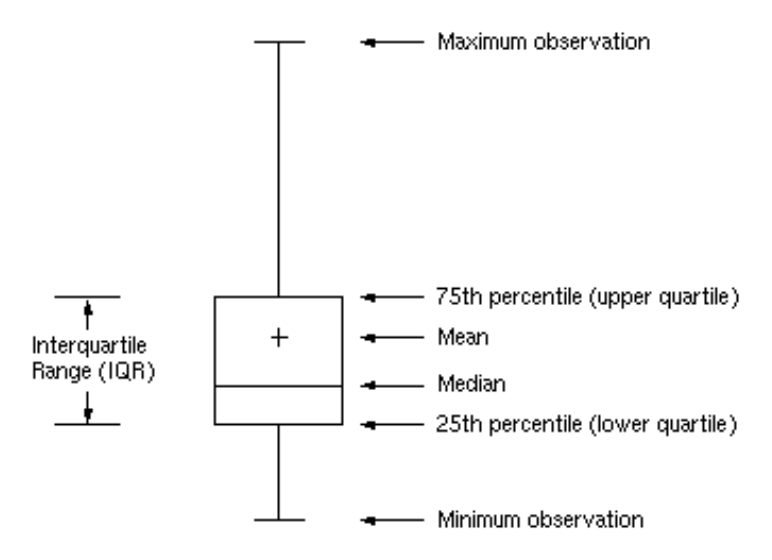

Example of a skeletal boxplot.

Most programs produce schematic boxplots. The diagram below shows the quantities illustrated in a schematic boxplot. Schematic boxplots are particularly useful for identifying outliers. Schematic boxplots can be produced by specifying boxstyle=schematic after a forward slash in the plot statement of proc boxplot.

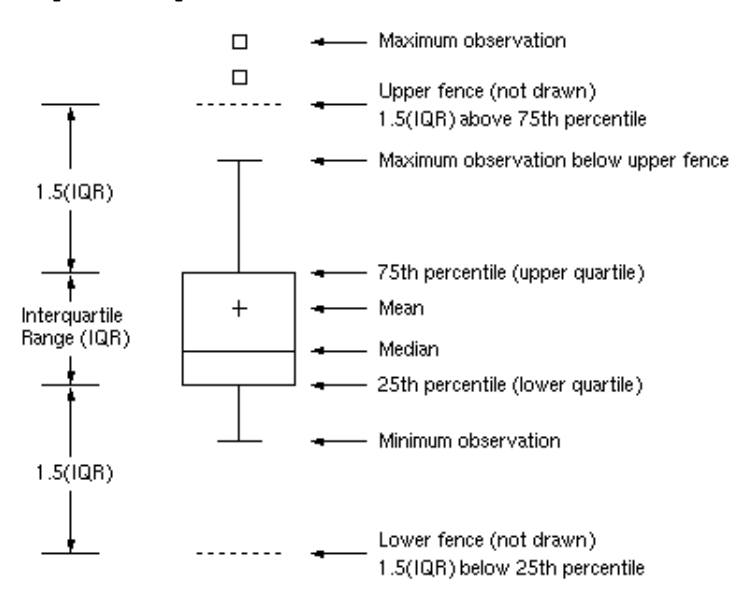

Example of a schematic boxplot.